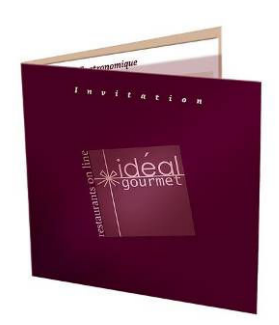

## Un nouveau design pour l'invitation idéal gourmet !

Un produit haut de gamme, au premier coup d'œil.

Créée depuis 4 ans, l'invitation idéal gourmet profite des fêtes de fin d'année pour se relooker.

idéal gourmet, leader dans le domaine du cadeau restaurant, profite de cette fin d'année pour relooker ses invitations cadeaux.

Les 2 gammes de produits ont été modernisées :

ant Prestige

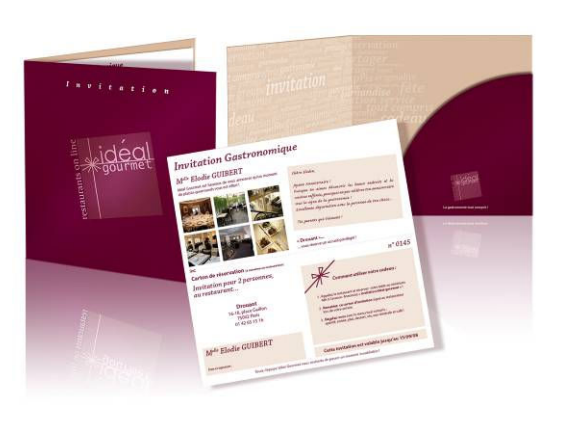

C. S.

L'invitation gastronomique® : 400 restaurants prêts à offrir.

L'invitation gastronomique se présente sous la forme d'une élégante pochette dans laquelle est insérée une superbe invitation personnalisée.

Rappel: l'invitation gastronomique est une invitation valable 1 an, donnant droit à un menu tout compris, personnalisable avec texte et logo.

Ce produit est commercialisé pour 400 restaurants, de la brasserie chic au restaurant étoilé. A partir de 30 $\epsilon$  par personne

L'invitation Multirestaurant® : 3 offres pour faire plaisir à coup sûr !

Ces offres laissent au bénéficiaire le choix du restaurant

La nouvelle invitation se compose de la même façon que l'invitation gastronomique (pochette + invitation) auquel s'ajoute le listing des restaurants en couleur et avec photos.

Rappel: l'invitation Multirestaurant est une invitation valable 1 an, donnant droit à un menu tout compris, personnalisable avec texte et logo.

Ce produit est commercialisé sous 3 formes :

Multirestaurant Découverte : un choix parmi 130 tables gourmandes au niveau national (99.90 pour 2)

Multirestaurant Tentation : un choix parmi 80 restaurants gastronomiques au niveau national (159.90 pour 2)

Multirestaurant Prestige : un choix parmi 40 grandes tables en France (249.90 pour 2)

Commande en ligne sur www.idealgourmet.fr ou par téléphone au 0820 20 19 20 Contacts Presse: Fabien MARTRE, Tél.: 33 (0)1 45 72 07 14, contactpresse@idealgourmet.fr